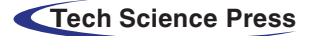

# Exploring the Abnormal Brain Regions and Abnormal Functional Connections in SZ by Multiple Hypothesis Testing Techniques

Lan Yang<sup>[1](#page-0-0)</sup>, Shun Qi<sup>[2,](#page-0-1)[3,](#page-0-2)[#](#page-0-3)</sup>, Chen Qiao<sup>[1,](#page-0-0)[\\*](#page-0-4)</sup> and Yanmei Kang<sup>1</sup>

<span id="page-0-4"></span><span id="page-0-3"></span><span id="page-0-2"></span><span id="page-0-1"></span><span id="page-0-0"></span><sup>1</sup>School of Mathematics and Statistics, Xi'an Jiaotong University, Xi'an, 710049, China <sup>1</sup>School of Mathematics and Statistics, Xi'an Jiaotong University, Xi'an, 710049, China<br><sup>2</sup>Department of Pediology, The Eirst Affiliated Hospital of Medical College, Xi'an, Jiaotong University, Xi Department of Radiology, The First Affiliated Hospital of Medical College, Xi'an Jiaotong University, Xi'an, 710061, China<br><sup>3</sup> Department of Radiology, Xijing Hospital, Fourth Military Medical University, Xi'an, 710032, Ch

 ${}^{3}$ Department of Radiology, Xijing Hospital, Fourth Military Medical University, Xi'an, 710032, China

Corresponding Author: Chen Qiao. Email: [qiaochen@xjtu.edu.cn](mailto:qiaochen@xjtu.edu.cn) #

The co-first author

Received: 30 March 2020; Accepted: 29 June 2020

Abstract: Schizophrenia (SZ) is one of the most common mental diseases. Its main characteristics are abnormal social behavior and inability to correctly understand real things. In recent years, the magnetic resonance imaging (MRI) technique has been popularly utilized to study SZ. However, it is still a great challenge to reveal the essential information contained in the MRI data. In this paper, we proposed a biomarker selection approach based on the multiple hypothesis testing techniques to explore the difference between SZ and healthy controls by using both functional and structural MRI data, in which biomarkers represent both abnormal brain functional connectivity and abnormal brain regions. By implementing the biomarker selection approach, six abnormal brain regions and twenty-three abnormal functional connectivity in the brains of SZ are explored. It is discovered that compared with healthy controls, the significantly reduced gray matter volumes are mainly distributed in the limbic lobe and the basal ganglia, and the significantly increased gray matter volumes are distributed in the frontal gyrus. Meanwhile, it is revealed that the significantly strengthened connections are those between the middle frontal gyrus and the superior occipital gyrus, the superior occipital gyrus and the middle occipital gyrus as well as the middle occipital gyrus and the fusiform gyrus, and the rest connections are significantly weakened.

Keywords: Multiple hypothesis testing; schizophrenia; magnetic resonance imaging; abnormal brain regions; abnormal functional connectivity

# 1 Introduction

Schizophrenia (SZ) is one of the most complex mental diseases, which may lead to disturbance of emotion, delusion of persecution, disorder of consciousness, abnormal behavior and deficits in cognitive functions [\[1\]](#page-16-0). Recently, magnetic resonance imaging (MRI) techniques which include functional MRI and structural MRI has been widely used in studying SZ. The functional MRI which measures spontaneous low-frequency fluctuations in blood oxygen level-dependent signal in subjects can study the functional activities of different brain regions, especially the correlation of functional activities with time. The

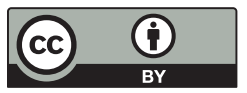

This work is licensed under a Creative Commons Attribution 4.0 International License, which permits unrestricted use, distribution, and reproduction in any medium, provided the original work is properly cited.

structural MRI scans the gray matter, white matter and cerebrospinal fluid based on the anatomical structure of human brains to check if the brain tissue is damaged, and it provides an anatomical basis for the study of functional connectivity. With the extensive use of MRI techniques, many researches have provided us with some understanding of the neurobiological mechanisms underlying its symptoms of schizophrenia [[2](#page-16-1),[3](#page-16-2)]. For example, Zalesky et al. [\[4\]](#page-16-3) found evidence of disconnection in white-matter connectional architecture in SZ, and which suggests that functional disconnections in SZ might be the result of multifaceted pathophysiology involving both axonal in addition to putative synaptic mechanisms. Chang et al. [[5](#page-16-4)] found that schizophrenia, bipolar disorder, major depressive disorder and healthy controls had significant differences in gray matter volumes in the paralimbic and heteromodal cortices. Sui et al. [\[2\]](#page-16-1) demonstrated that the salience network, corpus callosum, central executive and default-mode networks can be considered as modality-specific biomarkers of generalized cognition. Du et al. [[6](#page-16-5)] suggested that early illness SZ patients showed both increasing and decreasing connectivity, mainly hypo-connectivity involving 15% of the altered voxels from four intrinsic functional networks. Crimi et al. [[7](#page-16-6)] found widespread connectivity cortical and subcortical differences in patients with schizophrenia compared to controls by using the multi-link analysis. These studies on developing biomarkers allow the field of imaging analysis and psychiatry to move forward.

Because SZ is often accompanied by cognitive decline, it seems necessary to understand the underlying neural mechanism of SZ by analyzing the functional and structural MRI data. However, for the MRI data, the sample size is usually smaller than the feature numbers, in which redundant and irrelevant features and noises are intensive, thus this property makes it difficult to find the potential information contained in the data from a limited number of observations that form a cognitive concept of the data or complete identification task [\[8\]](#page-16-7). To discover the potential information from the data which has a smaller sample size than feature numbers, the commonly used approach is dimension reduction which includes feature selection and feature extraction. As the two most commonly used dimension reduction methods for high-dimensional data, feature selection and feature extraction are quite different. Feature extraction is to transform the original space into a new space with different bases. The common methods of feature extraction include deep learning, principal component analysis, factor analysis, linear discriminant analysis and singular value decomposition. Since the original data can no longer be interpreted and read directly after being transformed into a new space, feature extraction is usually only used in classification analysis. The feature selection is based on certain rules, such as the evaluation index of the classifier, the dimension of the selected feature subset, the conditional probability distribution function of the data, the selected feature subset remain unchanged and etc, and then directly select a subspace from the original space. In the process of feature selection, those redundant and invalid features will be removed as much as possible, and the features corresponding to the key information of the original data set will be retained at the same time, and the retaining feature set is composed of the key original features that can distinguish different categories. Since the data can be direct interpretability in the original space after feature selection, feature selection is widely used in many fields such as time series prediction, medical image analysis, speech recognition, computer vision, information retrieval [[9](#page-16-8)–[12\]](#page-16-9).

Statistical indicators such as correlation coefficient, hypothesis testing and mutual information are often used in the feature selection process [\[13](#page-16-10)]. The correlation coefficient selects features by calculating the correlation coefficients between each feature and output in all training sets and setting a threshold to filter the features with a lower correlation than the threshold. Hypothesis testing such as the  $\chi^2$ -test, the F-test and the t-test can test the correlations between each feature and output and get the p-values, and then set a threshold to filter the features with greater  $p$ -values than the threshold. Furthermore, hypothesis testing can be divided into two categories, i.e., single hypothesis testing and multiple hypothesis testing. The multiple hypothesis testing is often used to test more than one hypothesis within a single analysis and it can inflate the type 1 error rate (i.e., the probability of erroneously rejecting true null hypotheses) within a study [\[14](#page-16-11)]. Compared with multiple hypothesis testing, single hypothesis testing fails to test a large number of hypotheses simultaneously due to the type 1 error will increase rapidly as the number of tests raises, especially in high dimensional situations.

In the procedure of the multiple hypothesis testing, there are two main types called frequentist approaches and empirical Bayes approaches  $[15]$  $[15]$  $[15]$ . The frequentist approaches treat the parameter to be inferred as a fixed and unknown constant and estimate the number of the true null hypothesis  $m_0$  from the data directly. Among the frequentist approaches, Hochberg et al. [[16\]](#page-16-13) proposed the method which concretized and implemented the graphical method proposed by Schweder et al. [\[17](#page-16-14)]. Then motivated by the previous work [\[16](#page-16-13)–[18\]](#page-16-15), Benjamini et al. [[19\]](#page-16-16) proposed the adaptive procedure which is more powerful in controlling the expected ratio of the number of erroneous rejections to the number of rejections (i.e., false discovery rate, FDR) and is beneficial for the dependent case and has the property of unbiasedness due to the  $m_0$  estimated by the unbiased maximum likelihood estimator. Besides, to further improve the power in the procedure of controlling the FDR, Storey proposed the method based on the bootstrap approach [\[20](#page-17-0)] which aimed at fixing the rejection region and then estimated the corresponding error rate. Because the method based on the bootstrap approach [\[20](#page-17-0)] has higher computational complexity as the number of hypotheses increases, Storey et al. [\[21](#page-17-1)] proposed the method which replace the bootstrap approach with the natural cubic spline approach. The empirical Bayes approaches assume that the test statistic t has a mixture density  $f(t) = \pi_0 f_0(t) + (1 - \pi_0)f_1(t)$  where  $\pi_0$  is the true null hypotheses  $m_0$  to all null hypotheses m ratio (i.e.,  $\pi_0 = \frac{m_0}{m}$ ) and then use an empirical null distribution to estimate  $m_0$ from the data. Among the empirical Bayes approaches, Strimmer [[22\]](#page-17-2) proposed a unified method based on a modified Grenander density estimator, and this method was semiparametric. Moreover, Liang and Zhang proposed the method which used a mixture of exponential power distribution to model  $f(t)$  and then estimated  $\pi_0$  using the stochastic approximation algorithm.

Motivated by identifying the biomarkers of SZ that are associated with the cognitive composite ability and the specific cognitive domains such as attention, working memory, and verbal learning, in this paper, we explore the brain abnormalities of SZ by proposing the biomarker selection approach based on the multiple hypothesis testing techniques which combine both frequentist approaches and empirical Bayes approaches. The data with 410 features has 40 patients with SZ and 46 healthy controls (HCs), and there are 32 features from the structural MRI (i.e., source-based morphometric, SBM) and the rest features from the functional MRI (i.e., functional network connectivity, FNC). By applying our approach to the data set, the results show that there exist six aberrant brain regions and 23 abnormal connectivity between the SZ group and HCs group. These abnormal brain regions are located in the cingulate gyrus, middle frontal gyrus, parahippocampal gyrus, precuneus, superior frontal gyrus and caudate, where the gray matter volumes of the cingulate gyrus, parahippocampal gyrus, precuneus and caudate significantly reduced and the gray matter volumes of the frontal gyrus significantly increased. Among the 23 abnormal connectivity, the five regions with the most connections are rolandic operculum, middle frontal gyrus, insula, lingual gyrus and caudate, and most of the abnormal connections in SZ group significantly reduced compared with HCs group. Furthermore, we compare our approach with the other two methods and use the network analysis based on graph theory to show the validity of our approach and confirm the significance of the selected biomarkers. The results indicate that the selected biomarkers are basically consistent with the previous literature [[23](#page-17-3)–[25](#page-17-4)] and confirm that the selected biomarkers are significant. Because the volumes of the gray matter can reflect whether the brain tissue is damaged and the ability of the functional connectivity between different brain regions can reflect the degree of brain disorders, the selected biomarkers can reveal the abnormal neural mechanism of the brain disease, serve for the accurate medical treatment of the disease, improve the accurate diagnosis ability of the brain disease and guide the clinical intervention and treatment such as transcranial magnetic stimulation.

### 2 Methodology

In this section, we will introduce the multiple hypothesis testing techniques, and six methods based on the multiple hypothesis testing techniques will be introduced which can control the FDR at a level  $\alpha$ . Then we will propose a biomarker selection approach to find the significant difference between SZ group and healthy controls which combine these six methods. Moreover, the network analysis based on graph theory will be presented to show the validity of the approach proposed here.

## 2.1 Background of the Multiple Hypothesis Testing Techniques

Hypothesis testing techniques play an important role in the statistical inference, and it can be divided into two types, i.e., single hypothesis testing and multiple hypothesis testing, where the multiple hypothesis testing tests several hypotheses simultaneously and the single hypothesis testing only tests one hypothesis. There are two hypotheses called the null hypothesis and the alternative hypothesis involving in the hypothesis testing, and the type 1 error is that the null hypothesis is true but we reject it, and the type 2 error is that the null hypothesis is not true but we do not reject it. In the single hypothesis testing, Neyman et al. [[26\]](#page-17-5) proposed that we should seek a test to make the probability of occurring the type 1 error within a certain range, while the probability of occurring the type 2 error is as small as possible. However, the type 1 error will increase rapidly as the number of tests raises, therefore, it is invalid to use the principle proposed by Neyman and Pearson in the multiple hypothesis testing. In order to solve this problem, many principles have been proposed, such as the family-wise error rate (FWER), false discovery rate (FDR), positive false discovery rate (pFDR) and marginal false discovery rate (mFDR) [[27\]](#page-17-6).

Assuming that there are m null hypotheses  $H_1, H_2, \ldots, H_m$  with corresponding m p-values  $p_1, p_2, \ldots, p_m$ , and in the process of significant testing, the null hypotheses are considered to be statistically significant when their corresponding p-values are less than or equal to the threshold  $\alpha \in (0,1]$ . Usually, the threshold is 0.05 or 0.01, but it can be fixed by requirements for the accuracy of the test. And the outcomes are shown in the [Tab. 1](#page-4-0) when the procedure is conducted to obtain which of the m hypotheses are statistically significant. More precisely, [Tab. 1](#page-4-0) describes the possible results in different situations, where V represents the number of tests that the type 1 error happens, T represents the number of tests that the type 2 error happens and R represents the number of significant null hypotheses. According to the [Tab. 1](#page-4-0), FWER, FDR, pFDR and mFDR are defined as Eqs.  $(1)$ – $(4)$ .

<span id="page-3-0"></span>
$$
FWER = Pr(V \ge 1),\tag{1}
$$

$$
FDR = E\left[\frac{V}{R \vee 1}\right] = E\left[\frac{V}{R} | R > 0\right] Pr(R > 0),\tag{2}
$$

<span id="page-3-1"></span>
$$
pFDR = E\left[\frac{V}{R}|R>0\right],\tag{3}
$$

$$
mFDR = \frac{E[V]}{E[R]}.
$$
\n<sup>(4)</sup>

Remarkably, under the condition that all null hypotheses are true,  $pFDR = mFDR = 1$  holds, whereas FDR can be any value in the closed interval [0,1] due to the item  $Pr(R > 0)$ . Compared with the FWER, the testing criterion of the FDR is more relaxed, and FDR can be used as an evaluation index for selecting the significant variables, while FWER is mainly used to control the type 1 error, therefore, FDR is more commonly used in practice. In the process of the multiple hypothesis testing, FDR control which is to select a data-dependent rule to make the expected FDR less than or equal to the pre-chosen threshold is important for the validity of the test outcome and the approach proposed by Benjamini et al.

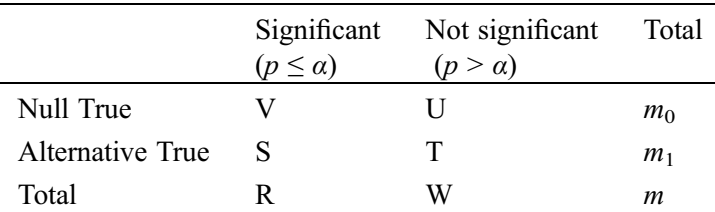

<span id="page-4-0"></span>**Table 1:** The various results from the *m* hypotheses testing obtained by the significant test procedure with the threshold  $\alpha \in (0,1]$ 

> $p$  denotes the  $p$ -value,  $V$  represents the number of tests that the type 1 error happens,  $U$  represents the number of tests that the null hypothesis is true and we do not reject it, S represents the number of tests that the null hypothesis is not true and we reject it,  $\overline{T}$  represents the number of tests that the type 2 error happens,  $\overline{R}$  represents the number of the significant null hypotheses,  $\hat{W}$  represents the number of the nonsignificant null hypotheses,  $m_0$  is the number of the true null hypotheses and  $m_1$ is the number of the true alternative hypotheses.

[[19](#page-16-16)] which we called the two-stage BH control is often used owing to the high power. The two-stage BH control approach is that we estimate the number of the true null hypotheses firstly cause that the quality of the estimator of the number of the true null hypotheses has an impact on the power of the significance testing and then we implement the BH control approach [[18\]](#page-16-15), and the detail of it is shown in Algorithm 2.1.

Algorithm 2.1 Two-stage BH control algorithm

**Input:** The observed p-values  $p_1, p_2, ..., p_m$  related to the hypotheses  $H_1, H_2, ..., H_m$ , the threshold  $\alpha \in$  $(0,1]$ , the estimator of the number of true null hypotheses  $\hat{m}_0$  and the number of hypotheses m.

**Output:** The corresponding index of  $H_{(1)}, H_{(2)}, \ldots, H_{(\hat{k})}$ .

- 1. Calculate  $\alpha^*$  by this formula  $\alpha^* = \frac{\alpha m}{\hat{m}_0}$ ;
- 2. Sort the observed p-values as  $p_{(1)} \leq p_{(2)} \leq \cdots \leq p_{(m)}$ ;<br>2. Colorlate  $\hat{k}$  by this formula  $\hat{k}$  manuf  $1 \leq k \leq m$ , n
- 3. Calculate  $\hat{k}$  by this formula  $\hat{k} = max\{1 \le k \le m : p_{(k)} \le \frac{k\alpha^*}{m}\};$ <br>4. If  $\hat{k}$  width then might will be nothing  $K = \frac{K}{m}$ .
- 4. If  $\hat{k}$  exists, then reject null hypotheses  $H_{(1)}, H_{(2)}, \ldots, H_{(\hat{k})}$  relevant to  $p_{(1)}, p_{(2)}, \ldots, p_{(\hat{k})}$ . Otherwise, reject nothing reject nothing.

#### 2.2 Multiple Hypothesis Testing Techniques Based on the Frequentist Approaches

Assuming that there are  $m_0$  true null hypotheses among m hypotheses with corresponding ordered p-values  $p_{(1)} \le p_{(2)} \le ... \le p_{(m)}$ . Let  $q_{(i)} = 1 - p_{(m + 1 - i)}$  hold for all  $i = 1, 2, ..., m$  and it means  $q_{(1)} \le q_{(2)}$ ≤... ≤  $q_{(m)}$ . When all null hypotheses are true,  $m_0 = m$  and the distribution of  $q_{(i)}$  is same as the *i*th largest sample from a uniform distribution over [0,1]. Therefore,  $E(q_{(i)}) \approx \frac{i}{m_0 + 1}$  holds for all  $i = 1, 2, ..., m$ and the slope of the straight line fitted by data  $\{(i, q_{(i)})\}_{i=1}^m$  is  $\frac{1}{m_0+1}$  approximately. To get the estimator of  $m_0$ , the simple way is to obtain the estimator slope of line fitted by these points with smal of  $m_0$ , the simple way is to obtain the estimator slope of line fitted by these points with small value of  $q_{(i)}$ , and which is the main idea of the graphical method proposed by Schweder et al. [\[17](#page-16-14)] and concretized and implemented by Hochberg et al. [[16\]](#page-16-13). The detail of the multiple hypothesis testing based on the idea of the slope estimator (MHT-SE) is described as Algorithm 2.2.

#### Algorithm 2.2 MHT-SE

**Input:** The observed p-values  $p_1, p_2, ..., p_m$  related to the hypotheses  $H_1, H_2, ..., H_m$ , the threshold  $\alpha \in (0, 1]$  and the number of hypotheses *m*.

ð

**Output:** The corresponding index of  $H_{(1)}, H_{(2)}, \ldots, H_{(\widehat{k})}$ .

- 1. Sort the observed *p*-values as  $p_{(1)} \leq p_{(2)} \leq \cdots \leq p_{(m)}$ ;
- 2. Set  $q_{(i)} = 1 p_{(m+1-i)}$  for all  $i = 1, 2, \dots, m;$
- 3. Use the ordinary least squares method to obtain the slope estimator  $\hat{\beta}$  of the line fitted by the data  $\frac{1}{2}$   $\frac{1}{2}$
- points  $\{(i, q_{(i)})\}_{i=1}^m$ ;<br>4. Calculate  $\hat{m}_0$  by formula  $\hat{m}_0 = \left[\frac{1}{\hat{\beta}} 1\right]$ Calculate  $\hat{m}_0$  by formula  $\hat{m}_0 = \left[\frac{1}{\hat{\beta}} - 1\right]$ , where  $[\cdot]$  means the biggest integer less than or equal to this number;
- 5. Repeat the procedure of Algorithm 2.1.

To further enhance the power of the multiple hypothesis testing, Hochberg et al. [\[19](#page-16-16)] proposed the method based on the lowest slope estimator to estimate  $m_0$ . This method is to estimate the slope between  $(i, p_{(i)})$  and  $(m + 1, 1)$  for all  $i = 1, 2, ..., m$ , and then the smallest value among these slopes are chosen to estimate  $m_0$ . And the procedure of the multiple hypothesis testing based on the lowest slope estimator (MHT-LSE) is described as Algorithm 2.3.

### Algorithm 2.3 MHT-LSE

**Input:** The observed p-values  $p_1, p_2, \dots, p_m$  related to the hypotheses  $H_1, H_2, \dots, H_m$ , the threshold  $\alpha \in (0, 1]$  and the number of hypotheses m.

**Output:** The corresponding index of  $H_{(1)}, H_{(2)}, \ldots, H_{(\widehat{k})}$ .

- 1. Sort the observed p-values as  $p_{(1)} \leq p_{(2)} \leq \cdots \leq p_{(m)};$
- 2. Set  $S_i = \frac{1 p_{(i)}}{m + 1 i}$  for all  $i = 1, 2, ..., m$ , and compute  $J = \min\{2 \le j \le m : S_j < S_{j-1}\};$  $m+1-i$
- 3. Calculate  $\hat{m}_0$  by formula  $\hat{m}_0 = \min \left\{ \left[ \frac{1}{S_J} + 1 \right], m \right\}$ , where [·] means the biggest integer less than or equal to this number;
- 4. Repeat the procedure of Algorithm 2.1.

Suppose that  $\pi_0$  is the true null hypotheses to all null hypotheses ratio, and then  $m_0 = \pi_0 \times m$  holds. Meanwhile, since the null hypotheses with the larger p-values are more likely to not be rejected, naturally,  $\pi_0$  can be estimated by [Eq. \(5\)](#page-5-0),

<span id="page-5-0"></span>
$$
\widehat{\pi}_0(\lambda) = \frac{\sum_{i=1}^m I_{(p_i > \lambda)}}{(1 - \lambda)m} = \frac{W(\lambda)}{(1 - \lambda)m},
$$
\n(5)

where  $\lambda \in [0,1]$  is a given value and  $I_{(\cdot)}$  is an indicator function. And  $I_{(\nu i > \lambda)} = 1$  when  $p_i > \lambda$  holds, otherwise, it is zero. By the [Eq. \(5\)](#page-5-0) and the relation between  $m_0$  and  $\pi_0$ , i.e.,  $m_0 = \pi_0 \times m$ , the estimator  $\hat{m}_0$  can be computed. However, how to select an appropriate  $\lambda$  to estimate  $\pi_0$  is a problem, thus, the selection strategy of  $\lambda$  is proposed by Storey [[20\]](#page-17-0) which is to minimize the mean squared error of estimation using the bootstrap approach, and then  $\pi_0$  is estimated with the optimal  $\lambda$ . And the procedure of the multiple hypothesis testing based on the bootstrap approach (MHT-B) is described as Algorithm 2.4.

## Algorithm 2.4 MHT-B

**Input:** The observed p-values  $p_1, p_2, \ldots, p_m$  related to the hypotheses  $H_1, H_2, \ldots, H_m$ , the threshold  $\alpha \in (0, 1]$ , the number of hypotheses m and a constant B.

**Output:** The corresponding index of  $H_{(1)}, H_{(2)}, \ldots, H_{(\widehat{k})}$ .

1. For each given  $\lambda$  from  $\Lambda = \{0, 0.05, \ldots, 0.9, 0.95\}$ , calculate the corresponding value of  $\hat{\pi}_0(\lambda)$  by the Eq. (5) and set  $\pi^{min} = min\{\hat{\pi}_0(\lambda)\}$ . the [Eq. \(5\)](#page-5-0) and set  $\pi_0^{min} = \min_{\lambda \in \Lambda} {\{\widehat{\pi}_0(\lambda)\}};$ 

2. For each  $\lambda \in \Lambda$ , bootstrap approach is performed B times to get  $p_{bi}$ ,  $b = 1, 2, ..., B; i = 1, 2, ..., m$ ,  $\lambda \in \Lambda$ and then calculate  $\hat{\pi}_0^b(\lambda) =$ ppro<br>マ  $\frac{\sum\limits_{i=1}^mI_{(p_{bi}>\lambda)}}{1-\lambda)m}$  for  $b=1,2,\ldots,B;$  $(1 - \lambda)m$ 3. For each  $\lambda \in \Lambda$ , compute  $\widehat{MSE}(\lambda) = \frac{1}{B}$  $\sum^B$  $\sum_{b=1}^B \big(\widehat{\pi}_0^b (\lambda) - \pi_0^{min} \big) \ \sum_{i=1}^B I_i$ 2 ; 4. Let  $\widehat{\lambda} = \underset{\lambda \in \Lambda}{argmin} {\{\widehat{MSE}(\lambda)\}}$ , and then compute  $\widehat{\pi}_0 =$ <br>5. Colculate  $\widehat{\pi}_0$  by formula  $\widehat{\pi}_0 = \widehat{\pi}_0 \times m$ .  $\frac{N}{\sqrt{m}}$  $\sum_{i=1}^{m} I_{(p_i > \widehat{\lambda})}$  $\frac{\sqrt{2}h^{2}+h^{2}}{(1-\widehat{\lambda})m}$ ; 5. Calculate  $\hat{\hat{m}}_0$  by formula  $\hat{m}_0 = \hat{\pi}_0 \times m$ ;

6. Repeat the procedure of Algorithm 2.1.

Because the MHT-B method has higher computational complexity as the number of hypothesis increases, to reduce the computational complexity, Storey et al. [\[21](#page-17-1)] proposed the method that selects the optimal  $\lambda$  using the natural cubic spline approach to fit the data points  $(\lambda, \hat{\pi}_0(\lambda))$  where  $\lambda \in \Lambda$ . And the data of the multiple hypothesis testing based on the natural cubic spline approach (MHT-NCS) is detail of the multiple hypothesis testing based on the natural cubic spline approach (MHT-NCS) is described as Algorithm 2.5.

## Algorithm 2.5 MHT-NCS

**Input:** The observed p-values  $p_1, p_2, \ldots, p_m$  related to the hypotheses  $H_1, H_2, \ldots, H_m$ , the threshold  $\alpha \in (0, 1]$  and the number of hypotheses m.

**Output:** The corresponding index of  $H_{(1)}, H_{(2)}, \ldots, H_{(\widehat{k})}$ .

- 1. For each given  $\lambda$  from  $\Lambda = \{0, 0.05, \ldots, 0.9, 0.95\}$ , calculate the corresponding value of  $\hat{\pi}_0(\lambda)$  by the Eq. (5): the Eq.  $(5)$ ;
- 2. Obtain the curve  $\hat{f}(\lambda)$  by using the cubic spline with 3 df to fit data points  $(\lambda, \hat{\pi_0}(\lambda))$  where  $\lambda \in \Lambda$ , and set  $\hat{\pi_0} = \hat{f}(1)$ . and set  $\hat{\pi}_0 = f(1);$
- 3. Calculate the  $\hat{m}_0$  by formula  $\hat{m}_0 = \hat{\pi}_0 \times m$ ;
- 4. Repeat the procedure of Algorithm 2.1.

#### 2.3 Multiple Hypothesis Testing Technique Based on the Empirical Bayes Approaches

<span id="page-6-0"></span>Consider that the observed p-values  $p_1,..., p_m$  come from a mixed distribution, and set  $\gamma = 1 - p$ , then the density of  $\gamma$  is defined as [Eq. \(6\)](#page-6-0),

$$
f(\gamma) = \pi_0 f_0(\gamma; \theta) + (1 - \pi_0) f_1(\gamma), \tag{6}
$$

where  $\theta$  is some parameters contained in  $f_0$  and  $\pi_0$  is the true null hypotheses to all null hypotheses ratio. To estimate  $\pi_0$ , Strimmer proposed a unified approach which is a simple semiparametric model using a modified Grenander density estimator and both p values and other statistics can be used to estimate  $\pi_0$ . And the detail of this method can be seen in the literature  $[22]$ , the corresponding algorithm is implemented in R in the "fdrtool" package and available under the GNU GPL from [http://strimmerlab.org/software/fdrtool/.](http://strimmerlab.org/software/fdrtool/) The procedure of the multiple hypothesis testing based on the unified approach (MHT-U) is described in Algorithm 2.6.

### Algorithm 2.6 MHT-U

**Input:** The observed p-values  $p_1, p_2, \ldots, p_m$  related to the hypotheses  $H_1, H_2, \ldots, H_m$ , the threshold  $\alpha \in (0, 1]$  and the number of hypotheses m.

**Output:** The corresponding index of  $H_{(1)}, H_{(2)}, \ldots, H_{(\widehat{k})}$ .

- 1. Estimate  $\pi_0$  by the algorithm proposed by Strimmer;
- 2. Calculate  $\hat{m}_0$  by formula  $\hat{m}_0 = \hat{\pi}_0 \times m$ ;

3. Repeat the Algorithm 2.1.

<span id="page-7-0"></span>Let  $p_1, p_2, \ldots, p_m$  denote the observed p-values obtained by m hypotheses test, and then convert the *p*-values to the *z*-scores by Eq.  $(7)$ ,

$$
z_i = \Phi^{-1}(1 - p_i),
$$
\n(7)

<span id="page-7-1"></span>where  $\Phi$  is the standard normal cumulative distribution function. Suppose that the density of z is defined as [Eq. \(8\),](#page-7-1)

$$
f(z) = \pi_0 f_0(z) + (1 - \pi_0) f_1(z), \tag{8}
$$

where  $\pi_0$  is the true null hypotheses to all null hypotheses ratio, and then let  $F(z)$  and  $F_0(z)$  be the cumulative distribution functions corresponding to the densities  $f(z)$  and  $f_0(z)$  respectively. Consider a rejection rule  $\Lambda = \{z_i \ge z_0\}$ , then the conditional expectation of  $FDR(z)$  which is called bayesian false discovery rate<br>[28] is defined as Eq. (9), and a natural estimator of  $FDR(z)$  which also used in Liang et al. [29] is [[28](#page-17-7)] is defined as [Eq. \(9\)](#page-7-2), and a natural estimator of  $FDR(z)$  which also used in Liang et al. [[29](#page-17-8)] is defined as Eq.  $(10)$ ,

<span id="page-7-3"></span><span id="page-7-2"></span>
$$
FDR(z) = \frac{\pi_0(1 - F_0(z_0))}{1 - F(z_0)},
$$
\n(9)

$$
\widehat{FDR}(z) = \frac{m\hat{\pi}_0(1 - \hat{F}_0(z_0))}{\sum_{i=1}^m I_{(z_i \ge z_0)}},\tag{10}
$$

<span id="page-7-4"></span>where  $I_{(\cdot)}$  is an indicator function and  $z_0$  is a given constant. Then, the q-value which is similar to Storey [[20\]](#page-17-0) is defined as [Eq. \(11\),](#page-7-4)

$$
q(z) \equiv \inf_{\{\Lambda : z \in \Lambda\}} FDR(\Lambda). \tag{11}
$$

To estimate q-values, the method proposed by Liang et al.  $[15]$  is to use a mixture of exponential power distribution to model  $f(z)$  and estimate the parameters using the stochastic approximation algorithm. To further improve the efficiency of the method, we replace the stochastic approximation algorithm with the Adam algorithm [\[30](#page-17-9)] to estimate the parameters. In more detail, we assume that  $f(z)$  is formed by a mixture of exponential power distributions as follows:  $\mathcal{L}(\mathcal{L})$  ( ) and ( ) and ( ) and (

$$
f(z; \theta) = \sum_{i=1}^{N} \omega_i \varphi_i(z; \mu_i, \alpha_i, \beta_i) = \sum_{i=1}^{N} \omega_i \frac{\beta_i}{2\alpha_i \Gamma(\frac{1}{\beta_i})} \exp\left\{-\left(\frac{|z - \mu_i|}{\alpha_i}\right)^{\beta_i}\right\},\tag{12}
$$

where  $\theta = (\mu_1, \alpha_1, \beta_1, ..., \mu_N, \alpha_N, \beta_N, \omega_1, ..., \omega_{N-1})$  is parameters of model; N is the total number of where  $\theta = (\mu_1, \alpha_1, \rho_1, ..., \mu_N, \alpha_N, \rho_N, \omega_1, ..., \omega_{N-1})$  is parameters of model; N is the total number of components;  $0 \leq \omega_i \leq 1$  denotes the weight of *i*th component and  $\sum_{i=1}^{N} \omega_i = 1$  holds; and the location paramet parameter  $\mu_i \in (-\infty, +\infty)$  represents the centre of the *i*th exponential power distribution; the scale parameter  $\alpha_i \in (0, +\infty)$  represents the dispersion of the *i*th exponential power distribution; and the shape parameter  $\beta_i \in (1, +\infty)$  represents the rate of exponential decay of the *i*th exponential power distribution. And in order to simplify the calculation, we convert  $\theta$  as  $\theta^* = (\mu_1^*, \alpha_1^*, \beta_1^*, \dots, \mu_N^*, \alpha_N^*, \beta_N^*, \omega_1^*, \dots, \omega_{N-1}^*,$  where  $\omega_N^* = 0$  and  $\omega_i = \exp(\omega_i^*) / \sum_{j=1}^N \exp(\omega_j^*)$  holds for all  $i = 1, 2, ..., N-1$ ; and  $\mu_i^* \equiv \mu_i$ ,  $\alpha_i^* = \log(\alpha_i)$ and  $\beta_i^* = \log(\beta_i - 1)$  hold for all  $i = 1, 2, ..., N$ . Then, we denote  $f(z; \theta)$  by  $f(z; \theta^*)$  in below.<br>Moreover, the mixture distribution can be estimated by minimizing the Kullback-Leibler (K-L) Moreover, the mixture distribution can be estimated by minimizing the Kullback-Leibler (K-L)

<span id="page-8-0"></span>distance defined in [Eq. \(13\)](#page-8-0) when N is given, and because the true density  $f(z)$  is unknown, the Adam algorithm can be used to estimate the parameters.  $\mathcal{L}^{\text{max}}_{\text{max}}$ 

$$
KL(f_{\theta^*}, f) \equiv -\int \log \left\{ \frac{f(z; \theta^*)}{f(z)} \right\} f(z) dz.
$$
\n(13)

<span id="page-8-1"></span>By differentiating  $KL(f_{\theta^*}, f)$  with respect to  $\theta^*$ , we can get the [Eqs. \(14\)](#page-8-1)–[\(17\)](#page-8-2),

$$
H_{\omega_i^*}(\theta, z) = P(i, z)(1 - \omega_i), i = 1, 2, \dots, N - 1,
$$
\n(14)

$$
H_{\mu_i^*}(\theta, z) = P(i, z) \left\{ (-1)^{I(z < \mu_i)} \frac{\beta_i}{\alpha_i} \left| \frac{z - \mu_i}{\alpha_i} \right|^{\beta_i - 1} \right\}, i = 1, 2, \dots, N,
$$
\n(15)

$$
H_{\alpha_i^*}(\theta, z) = P(i, z) \left\{ -\frac{1}{\alpha_i} + \frac{\beta_i}{\alpha_i} \left( \frac{|z - \mu_i|}{\alpha_i} \right)^{\beta_i} \right\} \alpha_i, i = 1, 2, \dots, N,
$$
\n(16)

<span id="page-8-2"></span>
$$
H_{\beta_i^*}(\theta, z) = (\beta_i - 1)P(i, z)\left\{\frac{1}{\beta_i} + \frac{\Gamma'(1/\beta_i)}{(\beta_i)^2\Gamma(1/\beta_i)}\right\} - (\beta_i - 1)P(i, z)\left\{\left|\frac{z - \mu_i}{\alpha_i}\right|^{\beta_i}\log\left|\frac{z - \mu_i}{\alpha_i}\right|\right\},\tag{17}
$$
  
 $i = 1, 2, ..., N,$ 

where  $I(\cdot)$  is the indicator function and  $P(i, z) = \omega_i \frac{\varphi_i(z; \mu_i, \alpha_i, \beta_i)}{f(z; \theta^*)}$ , and then we use the Adam algorithm to get the estimator  $\hat{\theta}$ . Suppose that the components of  $f(z; \hat{\theta})$  are ordered such that  $\hat{\theta} \$ get the estimator  $\theta$ . Suppose that the components of  $f(z; \theta)$  are ordered such that  $\hat{\mu}_1 \le \hat{\mu}_2 \le \cdots \le \hat{\mu}_N$ , then the distance between two neighbouring components is defined as:

$$
d_{KL}(\widehat{\varphi}_i, \widehat{\varphi}_{i+1}) = \frac{(KL(\widehat{\varphi}_i, \widehat{\varphi}_{i+1}) + KL(\widehat{\varphi}_{i+1}, \widehat{\varphi}_i))}{2},\tag{18}
$$

where  $\hat{\varphi}_i$  is the *i*th component of  $f(z; \hat{\theta})$ . Because  $d_{KL}(\hat{\varphi}_i, \hat{\varphi}_{i+1})$  is not analytically available for exponential power distributions, we use Metropolis-Hastings samples simulated from  $\hat{\varphi}_i$  and  $\hat{\varphi}_{i+1}$  to estimate it. Then, the power distributions, we use Metropolis-Hastings samples simulated from  $\varphi_i$  and  $\varphi_{i+1}$  to estimate it. Then, the fist  $N_0$  components of  $f(z; \hat{\theta})$  are classified into the group  $f_0$  and  $\pi_0$  is estimated by  $\hat$ calculated by Eq.  $(19)$ . And the procedure of the multiple hypothesis testing based on the Adam approach (MHT-Adam) is described as Algorithm 2.7.

<span id="page-8-3"></span>
$$
N_0 = \arg\min_i d_{KL}(\hat{\varphi}_i, \hat{\varphi}_{i+1}).
$$
\n(19)

# Algorithm 2.7 MHT-Adam

**Input:** The observed p-values  $p_1, p_2, \ldots, p_m$  related to the hypotheses  $H_1, H_2, \ldots, H_m$ . Initialize  $\theta_0^*$  and calculate h0. Set -<sup>1</sup> <sup>¼</sup> 0, -<sup>2</sup> 2 ½0; <sup>1</sup>Þ, lr <sup>¼</sup> <sup>0</sup>:02, <sup>a</sup> <sup>¼</sup> <sup>0</sup>:05, <sup>e</sup> <sup>¼</sup> <sup>10</sup><sup>8</sup> and <sup>t</sup> <sup>¼</sup> 0. Let  $m^0 = (m_{\mu_1^*}^0, m_{\alpha_1^*}^0, m_{\beta_1^*}^0, \dots, m_{\mu_N^*}^0, m_{\alpha_N^*}^0, m_{\beta_1^*}^0, \dots, m_{\omega_{N-1}^*}^0)$  and  $v^0 = (v_{\mu_1^*}^0, v_{\alpha_1^*}^0, v_{\beta_1^*}^0, \dots, v_{\mu_N^*}^0, v_{\beta_N^*}^0,$  $v_{\omega_1^*}^0, \ldots, v_{\omega_{N-1}^*}^0$  be zero.

Output: The corresponding index of the rejected null hypotheses among hypotheses  $H_{(1)}, H_{(2)}, \ldots, H_{(m)}$ .

- 1. Calculate the z-scores  $(z_1, z_2, \ldots, z_m)$  via [Eq. \(7\)](#page-7-0);
- 2. Random select  $z^t$  from the data set  $(z_1, \ldots, z_m)$  with replacement;
- 3. Let  $t = t + 1$  and update  $g^t = (g_{\mu_1^*}^t, g_{\alpha_1^*}^t, g_{\beta_1^*}^t, \dots, g_{\mu_N^*}^t, g_{\alpha_N^*}^t, g_{\beta_N^*}^t, g_{\omega_1^*}^t, \dots, g_{\omega_{N-1}^*}^t)$  by following formulas;

$$
g'_{\omega_i^*} = H_{\omega_i^*}(\theta_{t-1}, z^{t-1}) \text{ for } i = 1, ..., N-1,
$$
  
\n
$$
g'_{\mu_i^*} = H_{\mu_i^*}(\theta_{t-1}, z^{t-1}) \text{ for } i = 1, ..., N,
$$
  
\n
$$
g'_{\alpha_i^*} = H_{\alpha_i^*}(\theta_{t-1}, z^{t-1}) \text{ for } i = 1, ..., N,
$$
  
\n
$$
g'_{\beta_i^*} = H_{\beta_i^*}(\theta_{t-1}, z^{t-1}) \text{ for } i = 1, ..., N.
$$

4. Calculate  $\theta_t^*$  by the following formulas;

$$
m^{t} = \lambda_{1} m^{t-1} + (1 - \lambda_{1}) g^{t},
$$
  
\n
$$
\hat{m}^{t} = \frac{m^{t}}{(1 - (\lambda_{1})^{t})},
$$
  
\n
$$
v_{t} = \lambda_{2} v^{t-1} + (1 - \lambda_{2}) (g^{t})^{2},
$$
  
\n
$$
\hat{v}^{t} = \frac{v^{t}}{(1 - (\lambda_{2})^{t})},
$$
  
\n
$$
\theta_{t}^{*} = \theta_{t-1}^{*} + lr \frac{\hat{m}^{t}}{(\sqrt{\hat{v}t} + \varepsilon)}.
$$
  
\n5. Repeat the Steps 2–4 until  $\theta_{t}^{*}$  is converged;

- 
- 6. Compute  $\hat{\theta} = \theta_t$  by the relation between  $\theta$  and  $\theta^*$ ;
- 7. Compute  $N_0$  via [Eq. \(19\)](#page-8-3);
- 8. Estimate  $\hat{\pi}_0$  by formula  $\hat{\pi}_0 = \sum_{i=1}^{N_0} \hat{\omega}_i;$
- 9. Calculate  $\widehat{FDR}(\Lambda)$  via [Eq. \(10\)](#page-7-3);
- 10. Estimate  $\hat{q}(z_i) = \inf_{\{\Lambda : z \in \Lambda\}} \widehat{FDR}(\Lambda)$  for all  $i = 1, 2, ..., m;$
- 11. Reject the null hypotheses among  $H_{(1)}, H_{(2)}, \ldots, H_{(m)}$  with the corresponding  $\hat{q}(z_i)$  less than  $\alpha$ , and record the corresponding index of the rejected null hypotheses record the corresponding index of the rejected null hypotheses.

## 2.4 The Biomarker Selection Approach Based on the Multiple Hypothesis Testing Techniques

Compared with the frequentist methods, the empirical Bayes methods estimate FDR by using an empirical null distribution instead of assuming the null p-values are uniformly distributed. Thus, the biomarker selection approach by combining the results of the frequentist methods and the empirical Bayes methods can reduce the influence of inductive bias and improve the accuracy of the result. The biomarker selection approach based on the multiple hypothesis testing techniques colligates six methods (i.e., MHT-SE, MHT-LSE, MHT-B, MHT-NCS, MHT-U and MHT-Adam), where the MHT-U and MHT-Adam methods belong to the empirical Bayes methods and the rest belongs to the frequentist methods. Based on the biomarker selection approach proposed here, the abnormal brain regions and the abnormal functional connectivity can be identified. In more detail, we run these six methods 30 times each and count the total frequency of each feature with six methods, then the features with higher frequency constitute the optimal subset. The flowchart of the biomarker selection approach based on the multiple hypothesis testing techniques is shown in [Fig. 1.](#page-9-0)

<span id="page-9-0"></span>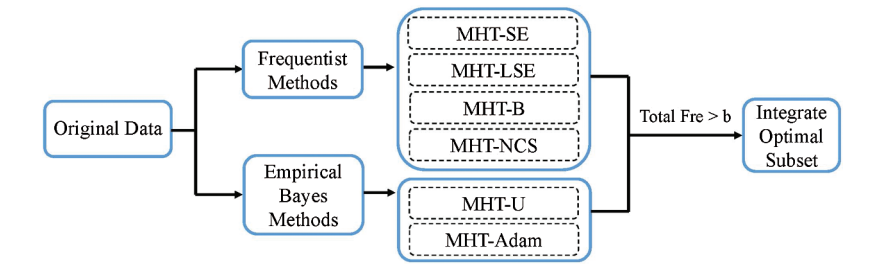

Figure 1: The flowchart of the biomarker selection approach based on the multiple hypothesis testing techniques, where Fre denotes the frequency and  $b$  is a given constant

#### 2.5 Network Analysis Based on Graph Theory

In order to show the good performance of the biomarker selection approach and evaluate the difference of the topological properties between the original network and the processed network, we choose four network characteristics as the network evaluation index which can characterize the topological attributes of the network, i.e., clustering coefficient  $(C)$ , characteristic path length  $(L)$ , global network efficiency  $(Eg)$  and local network efficiency  $(Eloc)$ , and the formula of these network characteristics are shown in Fig. A1. The clustering coefficient reflects the ability of a specialized process to occur within some densely interconnected groups of the brain regions. The characteristic path length reflects the ability to rapidly combine some specialized information from distributed brain regions. The global and local network efficiency reflects the ability to transmit information from the different brain regions of the global network and local network respectively. In more detail, we use the original FNC data and the FNC data processed by the biomarker selection approach to construct the original network and the processed network for each sample respectively, and we calculate the values of the four network characteristics corresponding to these two networks for each sample, then the p-values of the four network characteristics corresponding to these two networks are computed. Based on these p-values, the difference between the original network and the processed network can be found.

# 3 Results

In this section, the results and analysis of the abnormal brain regions as well as connections are presented by applying the biomarker selection approach based on the multiple hypothesis testing techniques on the MRI data, then the analysis of the brain networks based on the graph theory is implemented to verify the selected abnormal connectivity, and we also compared our approach with the other two methods to show the validity of the method proposed here.

## 3.1 Data Collection and Preprocessing

The data used in this study are from Machine Learning for Signal Processing (MLSP) 2014 SZ classification challenge [\(https://www.kaggle.com/c/mlsp-2014-mri\)](https://www.kaggle.com/c/mlsp-2014-mri), and it was collected on a 3T MRI scanner at the Mind Research Network and funded by the Centers of Biomedical Research Excellence. And the preprocessing process of the data is that, first, all images were preprocessed using statistical parametric mapping software (SPM, http://www.fl[l.ion.ucl.ac.uk/spm](http://www.fll.ion.ucl.ac.uk/spm)), and then the SBM and FNC features from the structural MRI and resting-state functional MRI were extracted by the GIFT Toolbox ([http://mialab.mrn.org/software/gift/\)](http://mialab.mrn.org/software/gift/).

The data that consists of 46 HCs and 40 SZ has 410 features, i.e., 32 SBM features and 378 FNC features, and the Structured Clinical Interview for DSM-IV (SCID; Diagnostic and Statistical Manual of Mental Disorders, DSM) is used to make a diagnosis of SZ [[31\]](#page-17-10). Among these features, the SBM features which indicate the concentration of gray matter in different brain regions are weights of the brain regions [[32](#page-17-11)], and the FNC features which can be regarded as a functional modality feature describing the overall level of synchronicity between brain areas of subjects are pairwise correlation values between the timecourses of 28 brain regions [\[33](#page-17-12)]. And these 28 brain regions selected according to the Automated Anatomical Labeling atlas (AAL) and the connections between 28 brain regions are shown in Figs. A2 and A3.

## 3.2 Results Based on the Biomarker Selection Approach

Through the Wilcoxon Rank-sum test for each feature of the data, we can get the corresponding p-values and it is the input to the experiment. Then the total frequency of each feature is obtained by applying the biomarker selection approach based on the multiple hypothesis testing techniques, and the results are shown in [Figs. 2](#page-11-0) and [3](#page-11-1). It is widely accepted that the importance of feature is related to frequency, i.e.,

<span id="page-11-0"></span>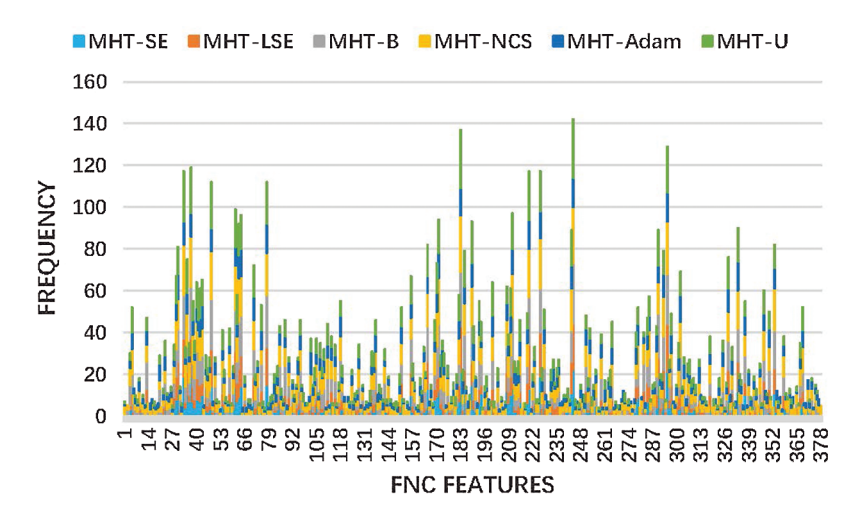

<span id="page-11-1"></span>Figure 2: The frequency of FNC features by the biomarker selection approach based on the multiple hypothesis testing techniques

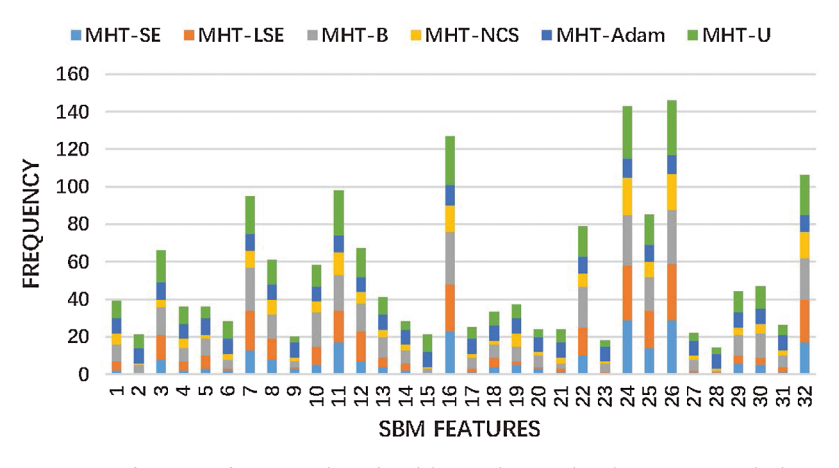

Figure 3: The frequency of SBM features by the biomarker selection approach based on the multiple hypothesis testing techniques

the frequency of feature is too low, then it is believed that this feature is not important. Therefore we set a threshold b to filter the unimportant features, i.e., the features with a frequency lower than b are removed, and the remaining features are selected as the biomarkers. Besides, the threshold  $b$  can be decided by the elbow criterion which is to find a knee point from the feature frequency distribution curve. In the coordinate systems that the abscissa is the frequency of occurrence and the ordinate is the number of features, the feature frequency distribution curve is drawn, and the point  $(x,y)$  in the coordinate systems represents that the number of features with the frequency of occurrence greater than or equal to x is y. And the knee point should balance the number of features and the frequency of occurrence. Thus we select the significant SBM features by intercepting high frequency greater than 95 and select frequency greater than 79 as the significant FNC features. By intercepting high frequencies, we find that there are six significant SBM features with index 7, 11, 16, 24, 26 and 32, and there are 23 significant FNC features with index 30, 33, 37, 48, 61, 63, 64, 78, 165, 171, 183, 185, 189, 211, 220, 226, 243, 244, 290, 293, 295, 333 and 353. Moreover, we show the location of the abnormal brain regions and connectivity in [Figs. 4](#page-12-0) and [5.](#page-12-1)

<span id="page-12-0"></span>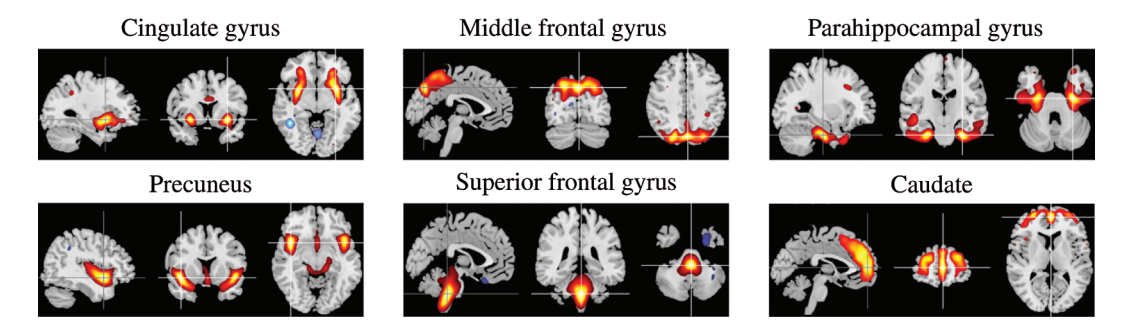

Figure 4: The aberrant brain regions of SZ by the biomarker selection approach based on the multiple hypothesis testing techniques

<span id="page-12-1"></span>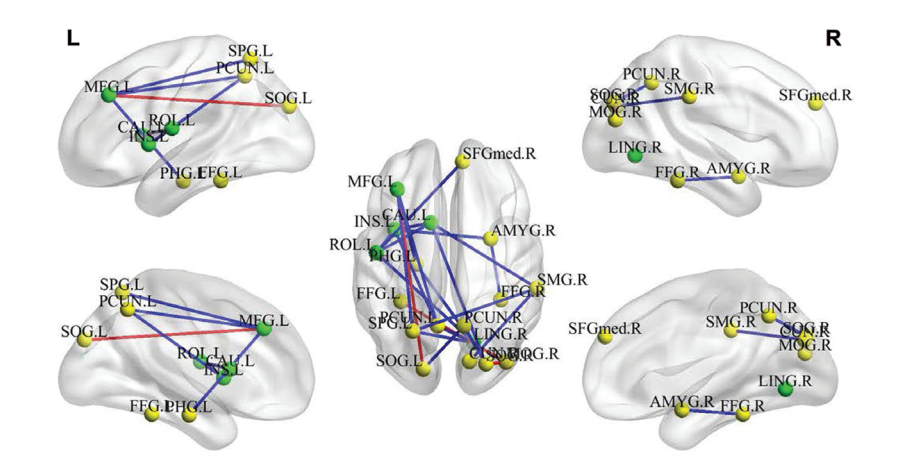

Figure 5: The abnormal functional connections of SZ by the biomarker selection approach based on the multiple hypothesis testing techniques. The five regions with the most connections are marked by the green node, and the rest regions are marked by the yellow node. The red and blue edge denotes that, compared with HCs, the connection of two regions is strengthened and reduced in SZ respectively

[Fig. 4](#page-12-0) shows the six aberrant brain regions of SZ. These regions are located in the cingulate gyrus (CG), middle frontal gyrus (MFG), parahippocampal gyrus (PHG), precuneus (PCUN), superior frontal gyrus (SFG) and caudate (CAU). Among these aberrant brain regions, the significantly reduced gray matter volumes (GMV) are CG, PHG, PCUN and CAU, and the significantly increased GMV lies in frontal gyrus namely MFG and SFG.

[Fig. 5](#page-12-1) displays the 23 abnormal functional connections of SZ, of which there are five regions with the most connections namely rolandic operculum (ROL), middle frontal gyrus (MFG), insula (INS), lingual gyrus (LING) and caudate nucleus (CAU). In the five regions with the most connections, connecting to ROL are superior frontal gyrus, insula, lingual gyrus and caudate nucleus; connecting to MFG are precuneus, parahippocampal gyrus, superior parietal gyrus and superior occipital gyrus; connecting to INS are rolandic operculum, precuneus, caudate nucleus and amygdala; connecting to LING are rolandic operculum, precuneus, parahippocampal gyrus and superior parietal gyrus and connecting to CAU are rolandic operculum, insula, supramarginal gyrus and superior occipital gyrus. Among the 23 abnormal connectivity discovered by us, only three connections are significantly increased namely the connection of the MFG and the superior occipital gyrus, the connection of the superior occipital gyrus and the middle occipital gyrus, the connection of the middle occipital gyrus and the fusiform gyrus, and the rest connections are reduced.

#### 3.3 Comparison with Network Analysis and Other Methods

To find the difference between the original network and the processed network, we use the GRETNA toolbox [\[34](#page-17-13)] to compute the four network characteristics of each network. Then, we use the two-sample-ttest to test the four network characteristics between HCs and SZ for these two networks. The results of the network analysis are shown in Fig.  $6$ , and the p-values corresponding to the four network characteristics for the original network are  $1.70 \times 10^{-1}$ ,  $5.02 \times 10^{-3}$ ,  $2.99 \times 10^{-2}$ ,  $4.27 \times 10^{-2}$ , and the p-values corresponding to the four network characteristics for the processed network are  $1.49 \times 10^{-2}$ ,  $6.02 \times 10^{-7}$ , 2.20 × 10<sup>-9</sup>, 6.56 × 10<sup>-3</sup>. It is obvious that all the p-values of the four network characteristics significantly reduce after the processing by the biomarker selection approach, which suggests that the HCs group and SZ group become more distinguishable after the processing by the biomarker selection approach and testifies that the biomarker selection approach proposed here is valid to select the biomarkers in SZ. Moreover, it can be seen that only  $L$  goes up obviously, and all three other network characteristics of SZ goes down evidently compared with HCs, especially the Eg. And it reflects that the ability to transmit information from diverse brain regions, the ability of a specialized process to occur within some densely interconnected groups of the brain regions and the ability to rapidly combine some specialized information from distributed brain regions in SZ are lower than HCs. In summary, the noticeable changes of the four network characteristics after the processing by the biomarker selection approach suggest that the ability to integrate and transmit information from distributed brain regions significantly decline in SZ, and confirm that the method proposed here is effective to identify the biomarkers in SZ.

<span id="page-13-0"></span>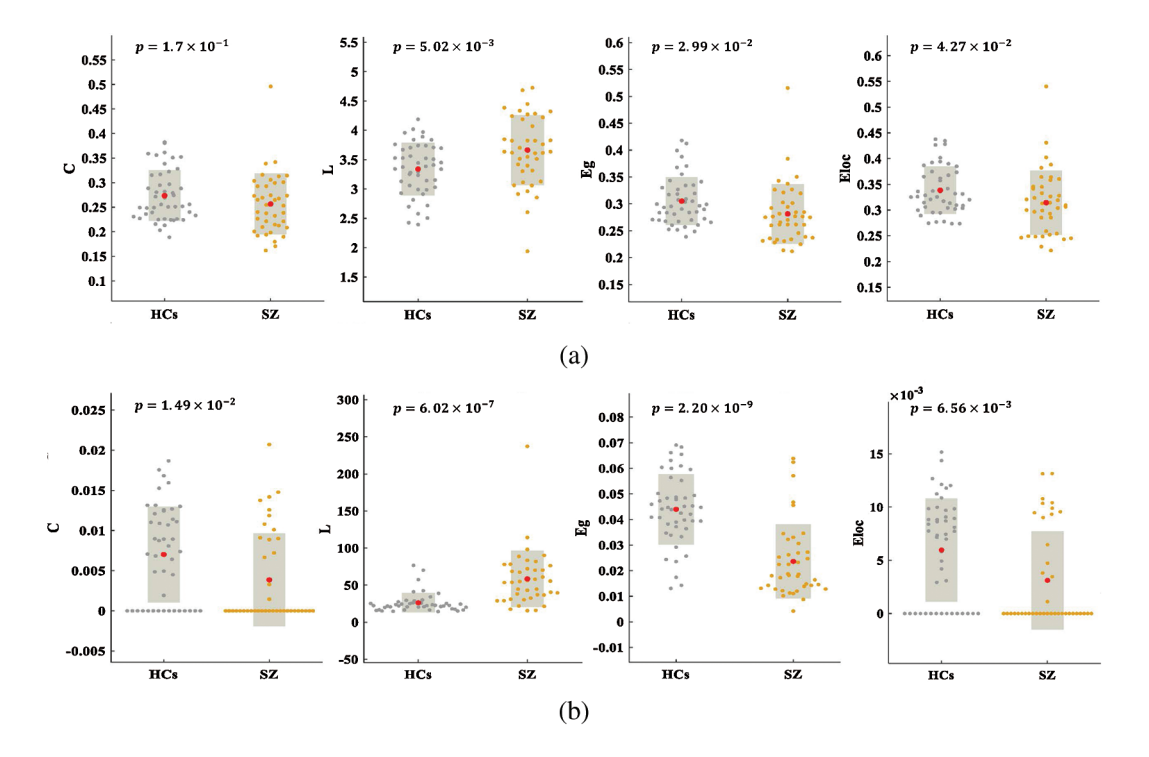

Figure 6: (a) The statistical differences of the four network characteristics between the HCs group and the SZ group before the data processing by the biomarker selection approach. (b) The statistical differences of the four network characteristics between the HCs group and the SZ group after the data processing by the biomarker selection approach

To show the validity of the method proposed here, we compared our approach with the other two methods, i.e., Network-Based Statistics method (NBS) [[4](#page-16-3)] and Multi-Link Analysis method (MLA) [\[7\]](#page-16-6), where NBS performs univariate *t*-tests among the features while MLA performs a sparse multivariate regression. Because the NBS method can only process the FNC data, we can obtain seven significant FNC features with index 33, 37, 48, 183, 220, 244 and 295 by implementing the NBS method to the FNC data. The significant feature set selected by the NBS method are subset of our significant feature set, and it indicates that our approach is effective to identify the significant features. In addition, the results by implementing the MLA method to the FNC and SBM data are shown in Fig. A4, and there are 50 features out of 410 features with occurrence equal to 40 are selected as significant features. The significant FNC features with index 33, 165, 189, 220, 243, 353 and the significant SBM features with index 7, 11, 24, 26 which selected by the MLA method are also selected by our approach. Moreover, most of the significant features selected by our approach also have the higher occurrence in the MLA method. Compared with the NBS and MLA methods, our approach is more robust by combining six methods, and it also can reduce the influence of inductive bias and improve the accuracy of the result.

# 4 Discussion

In our findings, there are six abnormal regions. Among these six regions, CG, MFG and PCUN belong to the default mode network (DMN) that was first proposed by Raichle et al. [[35\]](#page-17-14) and describes the areas of the brain that are more active during a state of awake but not actively goal-directed behavior, and the regions that comprise the DMN are involved in the integration of autobiographic, self-monitoring, and social cognitive functions [\[36](#page-17-15)]. Moreover, it is reported that SZ had lower functional connectivity strength in the PCUN with the rest regions of the DMN compared with HCs [\[37](#page-17-16)]. Du et al. [[38\]](#page-17-17) find that SZ show impaired interaction among DMN subsystems, and they suggested that decreased integration of DMN may be associated with impaired ability in making self-other distinctions and coordinating present mental states with episodic decisions about future for SZ. The significant reduction of GMV mainly distribute in the regions of CG, PHG, PCUN and CAU, where CG and PHG belong to the limbic lobe and CAU belongs to the basal ganglia. The PHG is related to memory impairments and affective dysregulation, and the CG is related to attention, executive control and emotion generation [[39\]](#page-17-18). Moreover, some results [[40,](#page-18-0)[41](#page-18-1)] are consistent with our results of the GMV decrease in CG and PHG, and suggest that the GMV decrease is involved in auditory verbal hallucinations and violent behavior of SZ. The PCUN plays an important role in many tasks including visuo-spatial imagery, episodic memory retrieval and self-processing operations [\[42](#page-18-2)], and the GMV reduction in PCUN is associated with the increased vulnerability to psychosis [[24](#page-17-19)]. Given that CAU is associated with cognitive function and memory ability, the decreased GMV of CAU may have a correlation with the falling memory and cognitive impairment [\[43](#page-18-3)].

Not only GMV reduction in SZ, but we also find GMV increase in the SFG and MFG. The dorsolateral prefrontal cortex (DLPFC) including SFG and MFG is crucial in studies of schizophrenia and working memory [\[44](#page-18-4)]. Although there is literature to show the GMV decrease of frontal gyrus in SZ [[45\]](#page-18-5), evidence also suggests the GMV increase in frontal gyrus [\[46](#page-18-6)]. And the different results may be caused by distinct methodology or data. Even the change of GMV of frontal gyrus is not clear, it is undeniable that the abnormality of frontal gyrus has a correlation with schizophrenia [[44\]](#page-18-4).

Among the 23 abnormal connectivity, the five regions with the most connections are ROL, MFG, INS, LING and CAU, and most connections are reduced. ROL which is participating in the language production and other verbal functionalities lies at the lower region of the postcentral gyrus [\[47](#page-18-7)]. It is reported that the lesions of ROL are related to articulatory disorders which are a component of speech production [[25\]](#page-17-4). Moreover, it is also reported that SZ is relevant to the abnormal connections of ROL and the abnormity of ROL may explain the clinical symptom of SZ that SZ goes short of the content of speech [\[48](#page-18-8)]. INS is considered as a limbic region and plays a key role in the high-level cognitive control and attentional

processes. Meanwhile, as the integral hub of the salience network, INS plays a vital function in process of salience network assisting target brain regions in generating appropriate behavioral responses to saliency stimuli [[49\]](#page-18-9). Thus it shows that the decreased connections of INS may result in the dysfunction of the salience network and cognitive deficit in SZ. LING on the medial surface of the occipital lobe lies just below the calcarine fissure [[50\]](#page-18-10), which is reported that the strength of the connections of LING is reduced and the reason for the decrease is a disruption of short-range regional functional connectivity strength [[51\]](#page-18-11).

Although it is generally considered that most of the connections are decreased in SZ, some studies also found that there are increased connections in SZ [\[52](#page-18-12)]. And except the decreased connections, three enhanced connections among 23 abnormal connectivity are also discovered, i.e., the connection of MFG and superior occipital gyrus, the connection of superior occipital gyrus and Middle occipital gyrus, the connection of middle occipital gyrus and fusiform gyrus. According to the report that some regions are activated in the implicit memory retrieval with unpleasant words in SZ, such as fusiform gyrus, occipital gyrus and etc. [[53](#page-18-13)]. Therefore the enhanced connections of occipital gyrus have the potential to illustrate the neural mechanisms corresponding negative emotion in SZ, and which suggests that we do find the aberrant brain regions and connectivity mainly related to cognitive impairment and negative emotion in SZ. Besides, the results may help us to further understand the causes of SZ and also can be used as biomarkers for the diagnosis of mental disorders.

The results are obtained by the biomarker selection approach which combines the six multiple hypothesis testing methods, and from [Figs. 2](#page-11-0) and [3](#page-11-1), the SBM feature with index 11 (i.e., MFG) is not selected by the MHT-LSE, MHT-B as well as MHT-Adam methods and the FNC feature with index 63 (i.e., the connectivity of MFG and PHG) is not selected by the MHT-SE method. However, these two features which are related to SZ reported by some studies [\[46](#page-18-6)[,54,](#page-18-14)[55\]](#page-18-15) are selected as significant features by the biomarker selection approach. Thus, it shows that the biomarker selection approach can find the important biomarkers in SZ which are discarded by a single method. Moreover, compared with the NBS and MLA methods, our approach is more robust and also can identify the biomarkers which are basically consistent with the previous research. In this paper, the data we used is based on the AAL atlas that is usually able to reflect the functional organization of brain due to a certain correlation between brain functions and its anatomy [\[56](#page-18-16)]. It is one of the most frequently used atlas in functional connectivity studies, while some studies consider that AAL atlas had the lower homogeneity of all parcellations and was not the best selection for functional connectivity analysis [[57\]](#page-18-17). In the future study, we will try other better atlas for functional connectivity analysis.

## 5 Conclusion

By applying the approach proposed here, we find six aberrant brain regions and 23 abnormal connectivity in SZ, of which the significantly reduced GMV are mainly distributed in the limbic lobe and basal ganglia; the significantly increased GMV are distributed in frontal gyrus; the significantly strengthen connections are the connection of MFG and superior occipital gyrus, the connection of superior and middle occipital gyrus as well as the connection of middle occipital gyrus and fusiform gyrus; and the rest connections are significantly weakened. It is reported that these abnormal brain regions and connectivity are strongly related to auditory verbal hallucinations, violent behavior, falling memory, cognitive impairment, speech disorder, negative emotion and the abnormal of the salience network in SZ. Thus the study of the abnormal brain regions and connectivity in SZ is important for revealing the abnormal neural mechanism of the brain disease, the accurate location of the brain abnormal regions and abnormal brain functional connections in SZ can serve for the accurate medical treatment of the disease and not only improve the accurate diagnosis ability of the brain disease but also guide the clinical intervention and treatment.

Funding Statement: This work was supported by NSFC (No. 11471006 and No. 81601456), Science and Technology Innovation Plan of Xi'an (No. 2019421315KYPT004JC006) and the HPC Platform, Xi'an Jiaotong University.

Conflicts of Interest: The authors declare no conflicts of interest to report regarding the present study.

## **References**

- <span id="page-16-0"></span>1. Marín, O. (2012). Interneuron dysfunction in psychiatric disorders. Nature Reviews Neuroscience, 13(2), 107–120. DOI [10.1038/nrn3155](http://dx.doi.org/10.1038/nrn3155).
- <span id="page-16-1"></span>2. Sui, J., Qi, S., van Erp, T. G. M., Bustillo, J., Jiang, R. et al. (2018). Multimodal neuromarkers in schizophrenia via cognition-guided MRI fusion. Nature Communications, 9(1), 3028. DOI [10.1038/s41467-018-05432-w.](http://dx.doi.org/10.1038/s41467-018-05432-w)
- <span id="page-16-2"></span>3. van den Heuvel, M. P., Fornito, A. (2014). Brain networks in schizophrenia. Neuropsychology Review, 24(1), 32– 48. DOI [10.1007/s11065-014-9248-7.](http://dx.doi.org/10.1007/s11065-014-9248-7)
- <span id="page-16-3"></span>4. Zalesky, A., Fornito, A., Seal, M. L., Cocchi, L., Westin, C. F. et al. (2011). Disrupted axonal fiber connectivity in schizophrenia. Biological Psychiatry, 69(1), 80–89. DOI [10.1016/j.biopsych.2010.08.022.](http://dx.doi.org/10.1016/j.biopsych.2010.08.022)
- <span id="page-16-4"></span>5. Chang, M., Womer, F. Y., Edmiston, E. K., Bai, C., Zhou, Q. et al. (2018). Neurobiological commonalities and distinctions among three major psychiatric diagnostic categories: a structural MRI study. Schizophrenia Bulletin, 44(1), 65–74. DOI [10.1093/schbul/sbx028.](http://dx.doi.org/10.1093/schbul/sbx028)
- <span id="page-16-5"></span>6. Du, Y., Fryer, S. L., Lin, D., Sui, J., Yu, Q. et al. (2017). Identifying functional network changing patterns in individuals at clinical high-risk for psychosis and patients with early illness schizophrenia: a group ICA study. NeuroImage: Clinical, 17, 335–346. DOI [10.1016/j.nicl.2017.10.018](http://dx.doi.org/10.1016/j.nicl.2017.10.018).
- <span id="page-16-6"></span>7. Crimi, A., Giancardo, L., Sambataro, F., Gozzi, A., Murino, V. et al. (2018). Multi-link analysis: brain network comparison via sparse connectivity analysis. <https://www.biorxiv.org/content/early/2018/03/08/277046>.
- <span id="page-16-7"></span>8. Suk, H. I., Lee, S. W., Shen, D. (2017). Deep ensemble learning of sparse regression models for brain disease diagnosis. Medical Image Analysis, 37, 101–113. DOI [10.1016/j.media.2017.01.008](http://dx.doi.org/10.1016/j.media.2017.01.008).
- <span id="page-16-8"></span>9. Demirhan, A. (2018). The effect of feature selection on multivariate pattern analysis of structural brain MR images. Physica Medica, 47, 103–111. DOI [10.1016/j.ejmp.2018.03.002](http://dx.doi.org/10.1016/j.ejmp.2018.03.002).
- 10. Cao, F., Liu, Y., Wang, D. (2018). Efficient saliency detection using convolutional neural networks with feature selection. Information Sciences, 456, 34–49. DOI [10.1016/j.ins.2018.05.006.](http://dx.doi.org/10.1016/j.ins.2018.05.006)
- 11. Liu, Z., Wu, M., Cao, W., Mao, J., Xu, J. et al. (2018). Speech emotion recognition based on feature selection and extreme learning machine decision tree. Neurocomputing, 273(1), 271-280. DOI [10.1016/j.neucom.2017.07.050.](http://dx.doi.org/10.1016/j.neucom.2017.07.050)
- <span id="page-16-9"></span>12. Qiao, C., Lu, L., Yang, L., Kennedy, P. J. (2019). Identifying brain abnormalities with schizophrenia based on a hybrid feature selection technology. Applied Sciences, 9(10), 2148. DOI [10.3390/app9102148](http://dx.doi.org/10.3390/app9102148).
- <span id="page-16-10"></span>13. George, E. I. (2000). The variable selection problem. Journal of the American Statistical Association, 95(452), 1304–1308. DOI [10.1080/01621459.2000.10474336](http://dx.doi.org/10.1080/01621459.2000.10474336).
- <span id="page-16-11"></span>14. Kirkham, E. M., Weaver, E. M. (2015). A review of multiple hypothesis testing in otolaryngology literature. Laryngoscope, 125(3), 599–603. DOI [10.1002/lary.24857](http://dx.doi.org/10.1002/lary.24857).
- <span id="page-16-12"></span>15. Liang, F., Zhang, J. (2008). Estimating the false discovery rate using the stochastic approximation algorithm. Biometrika, 95(4), 961–977. DOI [10.1093/biomet/asn036](http://dx.doi.org/10.1093/biomet/asn036).
- <span id="page-16-13"></span>16. Hochberg, Y., Benjamini, Y. (1990). More powerful procedures for multiple significance testing. Statistics in Medicine, 9(7), 811–818. DOI [10.1002/sim.4780090710](http://dx.doi.org/10.1002/sim.4780090710).
- <span id="page-16-14"></span>17. Schweder, T., Spjøtvoll, E. (1982). Plots of p-values to evaluate many tests simultaneously. Biometrika, 69(3), 493–502. DOI [10.1093/biomet/69.3.493.](http://dx.doi.org/10.1093/biomet/69.3.493)
- <span id="page-16-15"></span>18. Benjamini, Y., Hochberg, Y. (1995). Controlling the false discovery rate: a practical and powerful approach to multiple testing. Journal of the Royal Statistical Society. Series B (Methodological), 57(1), 289-300. DOI [10.1111/j.2517-6161.1995.tb02031.x](http://dx.doi.org/10.1111/j.2517-6161.1995.tb02031.x).
- <span id="page-16-16"></span>19. Benjamini, Y., Hochberg, Y. (2000). On the adaptive control of the false discovery rate in multiple testing with independent statistics. Journal of Educational and Behavioral Statistics, 25(1), 60–83. DOI [10.3102/](http://dx.doi.org/10.3102/10769986025001060) [10769986025001060](http://dx.doi.org/10.3102/10769986025001060).
- <span id="page-17-0"></span>20. Storey, J. (2002). A direct approach to false discovery rates. Journal of the Royal Statistical Society. Series B: Statistical Methodology, 64(3), 479–498. DOI [10.1111/1467-9868.00346.](http://dx.doi.org/10.1111/1467-9868.00346)
- <span id="page-17-1"></span>21. Storey, J. D., Tibshirani, R. (2011). Statistical significance for genomewide studies. Proceedings of the National Academy of Sciences, 100(16), 9440–9445. DOI [10.1073/pnas.1530509100.](http://dx.doi.org/10.1073/pnas.1530509100)
- <span id="page-17-2"></span>22. Strimmer, K. (2008). A unified approach to false discovery rate estimation. *BMC Bioinformatics*, 9(1), 303. DOI [10.1186/1471-2105-9-303.](http://dx.doi.org/10.1186/1471-2105-9-303)
- <span id="page-17-3"></span>23. Mennigen, E., Miller, R. L., Rashid, B., Fryer, S. L., Loewy, R. L. et al. (2018). Reduced higher-dimensional resting state fMRI dynamism in clinical high-risk individuals for schizophrenia identified by meta-state analysis. Schizophrenia Research, 201, 217–223. DOI [10.1016/j.schres.2018.06.007.](http://dx.doi.org/10.1016/j.schres.2018.06.007)
- <span id="page-17-19"></span>24. Borgwardt, S. J., Riecher-Rössler, A., Dazzan, P., Chitnis, X., Aston, J. et al. (2007). Regional gray matter volume abnormalities in the at risk mental state. *Biological Psychiatry,*  $61(10)$ ,  $1148-1156$ . DOI [10.1016/j.](http://dx.doi.org/10.1016/j.biopsych.2006.08.009) [biopsych.2006.08.009.](http://dx.doi.org/10.1016/j.biopsych.2006.08.009)
- <span id="page-17-4"></span>25. Tonkonogy, J., Goodglass, H. (1981). Language function, foot of the third frontal gyrus, and rolandic operculum. Archives of Neurology, 38(8), 486–490. DOI [10.1001/archneur.1981.00510080048005.](http://dx.doi.org/10.1001/archneur.1981.00510080048005)
- <span id="page-17-5"></span>26. Neyman, J., Pearson, E. S. (1933). On the problem of the most efficient tests of statistical hypotheses. Philosophical Transactions of the Royal Society of London. Series A, Containing Papers of a Mathematical or Physical Character, 231, 289–337. <http://www.jstor.org/stable/91247>.
- <span id="page-17-6"></span>27. Farcomeni, A. (2008). A review of modern multiple hypothesis testing, with particular attention to the false discovery proportion. Statistical Methods in Medical Research, 17(4), 347–388. DOI [10.1177/0962280206079046](http://dx.doi.org/10.1177/0962280206079046).
- <span id="page-17-7"></span>28. Efron, B. (2004). Large-scale simultaneous hypothesis testing. Journal of the American Statistical Association, 99 (465), 96–104. DOI [10.1198/016214504000000089.](http://dx.doi.org/10.1198/016214504000000089)
- <span id="page-17-8"></span>29. Liang, F., Liu, C., Wang, N. (2007). A robust sequential Bayesian method for identification of differentially expressed genes. Statistica Sinica, 17(2), 571–597. <https://statistica/j17n2/j17n28/j17n28.html>.
- <span id="page-17-9"></span>30. Kingma, D., Ba, J. (2014). Adam: a method for stochastic optimization. <http://arxiv.org/abs/1412.6980v8>.
- <span id="page-17-10"></span>31. Mittal, V. A., Walker, E. F. (2011). Diagnostic and statistical manual of mental disorders. Psychiatry Research, 189 (1), 158–159. DOI [10.1016/j.psychres.2011.06.006](http://dx.doi.org/10.1016/j.psychres.2011.06.006).
- <span id="page-17-11"></span>32. Segall, J., Allen, E., Jung, R., Erhardt, E., Arja, S. et al. (2012). Correspondence between structure and function in the human brain at rest. Frontiers in Neuroinformatics, 6, 10. DOI [10.3389/fninf.2012.00010.](http://dx.doi.org/10.3389/fninf.2012.00010)
- <span id="page-17-12"></span>33. Allen, E. A., Erhardt, E. B., Damaraju, E., Gruner, W., Segall, J. M. et al. (2011). A baseline for the multivariate comparison of resting-state networks. Frontiers in Systems Neuroscience, 5, 2.
- <span id="page-17-13"></span>34. Wang, J., Wang, X., Xia, M., Liao, X., Evans, A. et al. (2015). Corrigendum: Gretna: a graph theoretical network analysis toolbox for imaging connectomics. Frontiers in Human Neuroscience, 9, 458. [https://www.frontiersin.](https://www.frontiersin.org/article/10.3389/fnhum.2015.00458) [org/article/10.3389/fnhum.2015.00458](https://www.frontiersin.org/article/10.3389/fnhum.2015.00458).
- <span id="page-17-14"></span>35. Raichle, M. E., MacLeod, A. M., Snyder, A. Z., Powers, W. J., Gusnard, D. A. et al. (2001). A default mode of brain function. Proceedings of the National Academy of Sciences of the United States of America, 98(2), 676–682. DOI [10.1073/pnas.98.2.676.](http://dx.doi.org/10.1073/pnas.98.2.676)
- <span id="page-17-15"></span>36. Leng, X., Xiang, J., Yang, Y., Yu, T., Qi, X. et al. (2020). Frequency-specific changes in the default mode network in patients with cingulate gyrus epilepsy. Human Brain Mapping, 41(9), 2447–2459. DOI [10.1002/hbm.24956.](http://dx.doi.org/10.1002/hbm.24956)
- <span id="page-17-16"></span>37. Zong, X., Hu, M., Pantazatos, S. P., Mann, J. J., Wang, G. et al. (2018). A dissociation in effects of risperidone monotherapy on functional and anatomical connectivity within the default mode network. Schizophrenia Bulletin, 45(6), 1309–1318. DOI [10.1093/schbul/sby175.](http://dx.doi.org/10.1093/schbul/sby175)
- <span id="page-17-17"></span>38. Du, Y., Pearlson, G. D., Yu, Q., He, H., Lin, D. et al. (2016). Interaction among subsystems within default mode network diminished in schizophrenia patients: a dynamic connectivity approach. Schizophrenia Research, 170(1), 55–65. DOI [10.1016/j.schres.2015.11.021.](http://dx.doi.org/10.1016/j.schres.2015.11.021)
- <span id="page-17-18"></span>39. Sturm, V. E., Haase, C. M., Levenson, R. W. (2016). Chapter 22—emotional dysfunction in psychopathology and neuropathology: neural and genetic pathways. In: Lehner, T., Miller, B. L., State, M. W. (eds.). Genomics, Circuits, and Pathways in Clinical Neuropsychiatry. San Diego: Academic Press, 345–364. [http://www.sciencedirect.com/](http://www.sciencedirect.com/science/article/pii/B9780128001059000226) [science/article/pii/B9780128001059000226](http://www.sciencedirect.com/science/article/pii/B9780128001059000226).
- <span id="page-18-0"></span>40. Wu, H., Wu, F., Ke, X., Li, R., Lu, X. et al. (2017). Reduced gray matter volume of left superior temporal gyrus in schizophrenia with auditory verbal hallucinations: a voxel-based morphometry study. BIO Web of Conferences, 8, 01031. DOI [10.1051/bioconf/20170801031](http://dx.doi.org/10.1051/bioconf/20170801031).
- <span id="page-18-1"></span>41. Yang, Y., Raine, A., Han, C. B., Schug, R. A., Toga, A. W. et al. (2010). Reduced hippocampal and parahippocampal volumes in murderers with schizophrenia. Psychiatry Research: Neuroimaging, 182(1), 9–13. DOI [10.1016/j.pscychresns.2009.10.013.](http://dx.doi.org/10.1016/j.pscychresns.2009.10.013)
- <span id="page-18-2"></span>42. Cavanna, A. E., Trimble, M. R. (2006). The precuneus: a review of its functional anatomy and behavioural correlates. Brain, 129(3), 564–583. DOI [10.1093/brain/awl004](http://dx.doi.org/10.1093/brain/awl004).
- <span id="page-18-3"></span>43. Trimble, M. (2002). Molecular neuropharmacology, a foundation for clinical neuroscience. Journal of Neurology, Neurosurgery & Psychiatry, 73(2), 210. DOI [10.1136/jnnp.73.2.210-a](http://dx.doi.org/10.1136/jnnp.73.2.210-a).
- <span id="page-18-4"></span>44. Weinberger, D. R., Berman, K. F., Zec, R. F. (1986). Physiologic dysfunction of dorsolateral prefrontal cortex in schizophrenia: I—regional cerebral blood flow evidence. Archives of General Psychiatry, 43(2), 114–124. DOI [10.1001/archpsyc.1986.01800020020004.](http://dx.doi.org/10.1001/archpsyc.1986.01800020020004)
- <span id="page-18-5"></span>45. Kikinis, Z., Fallon, J., Niznikiewicz, M., Nestor, P., Davidson, C. et al. (2010). Gray matter volume reduction in rostral middle frontal gyrus in patients with chronic schizophrenia. Schizophrenia Research, 123(2), 153–159. DOI [10.1016/j.schres.2010.07.027.](http://dx.doi.org/10.1016/j.schres.2010.07.027)
- <span id="page-18-6"></span>46. Chang, M., Womer, F. Y., Bai, C., Zhou, Q., Wei, S. et al. (2016). Voxel-based morphometry in individuals at genetic high risk for schizophrenia and patients with schizophrenia during their first episode of psychosis. PLoS One, 11(10), e0163749. DOI [10.1371/journal.pone.0163749.](http://dx.doi.org/10.1371/journal.pone.0163749)
- <span id="page-18-7"></span>47. Ferro, A., Roiz-Santiánez, R., Ortíz-García de la Foz, V., Ayesa-Arriola, R., Tordesillas-Gutiérrez, D. et al. (2014): Epa-0799—postcentral gyrus in patients at first episode of schizophrenia: a longitudinal structural mri study. European Psychiatry, 29, 1. <http://www.sciencedirect.com/science/article/pii/S0924933814781428>.
- <span id="page-18-8"></span>48. GeethaRamani, R., Sivaselvi, K. (2014). Data mining technique for identification of diagnostic biomarker to predict schizophrenia disorder. IEEE International Conference on Computational Intelligence and Computing Research, Coimbatore, India.
- <span id="page-18-9"></span>49. Menon, V., Uddin, L. Q. (2010). Saliency, switching, attention and control: a network model of insula function. Brain Structure and Function, 214(5), 655–667. DOI [10.1007/s00429-010-0262-0](http://dx.doi.org/10.1007/s00429-010-0262-0).
- <span id="page-18-10"></span>50. Mendoza, E. (2017). Lingual gyrus. In: Kreutzer, J., DeLuca, J., Caplan, B. (eds.). Encyclopedia of clinical neuropsychology. Cham: Springer International Publishing.
- <span id="page-18-11"></span>51. Wang, X., Xia, M., Lai, Y., Dai, Z., Cao, Q. et al. (2014). Disrupted resting-state functional connectivity in minimally treated chronic schizophrenia. Schizophrenia Research, 156(2), 150–156. DOI [10.1016/j.](http://dx.doi.org/10.1016/j.schres.2014.03.033) [schres.2014.03.033.](http://dx.doi.org/10.1016/j.schres.2014.03.033)
- <span id="page-18-12"></span>52. Yu, Q., Allen, E. A., Sui, J., Arbabshirani, M. R., Pearlson, G. et al. (2012). Brain connectivity networks in schizophrenia underlying resting state functional magnetic resonance imaging. Current Topics in Medicinal Chemistry, 12(21), 2415–2425. DOI [10.2174/156802612805289890.](http://dx.doi.org/10.2174/156802612805289890)
- <span id="page-18-13"></span>53. Kim, G. W., Yang, J. C., Jeong, G. W. (2015). Emotional effect on cognitive control in implicit memory tasks in patients with schizophrenia. NeuroReport, 26(11), 647-655. DOI [10.1097/WNR.0000000000000405.](http://dx.doi.org/10.1097/WNR.0000000000000405)
- <span id="page-18-14"></span>54. Diederen, K. M., Neggers, S. F., Daalman, K., Blom, J. D., Goekoop, R. et al. (2010). Deactivation of the parahippocampal gyrus preceding auditory hallucinations in schizophrenia. American Journal of Psychiatry, 167(4), 427–435. DOI [10.1176/appi.ajp.2009.09040456.](http://dx.doi.org/10.1176/appi.ajp.2009.09040456)
- <span id="page-18-15"></span>55. Escartí, M. J., de la Iglesia-Vayá, M., Martí-Bonmatí, L., Robles, M., Carbonell, J. et al. (2010). Increased amygdala and parahippocampal gyrus activation in schizophrenic patients with auditory hallucinations: an fMRI study using independent component analysis. Schizophrenia Research, 117(1), 31-41. DOI [10.1016/j.](http://dx.doi.org/10.1016/j.schres.2009.12.028) [schres.2009.12.028.](http://dx.doi.org/10.1016/j.schres.2009.12.028)
- <span id="page-18-16"></span>56. Tzourio-Mazoyer, N., Landeau, B., Papathanassiou, D., Crivello, F., Etard, O. et al. (2002). Automated anatomical labeling of activations in SPM using a macroscopic anatomical parcellation of the MNI MRI single-subject brain. NeuroImage, 15(1), 273–289. DOI [10.1006/nimg.2001.0978.](http://dx.doi.org/10.1006/nimg.2001.0978)
- <span id="page-18-17"></span>57. Gordon, E. M., Laumann, T. O., Adeyemo, B., Huckins, J. F., Kelley, W. M. et al. (2014). Generation and evaluation of a cortical area parcellation from resting-state correlations. Cerebral Cortex, 26(1), 288–303. DOI [10.1093/cercor/bhu239.](http://dx.doi.org/10.1093/cercor/bhu239)

# Appendix A.

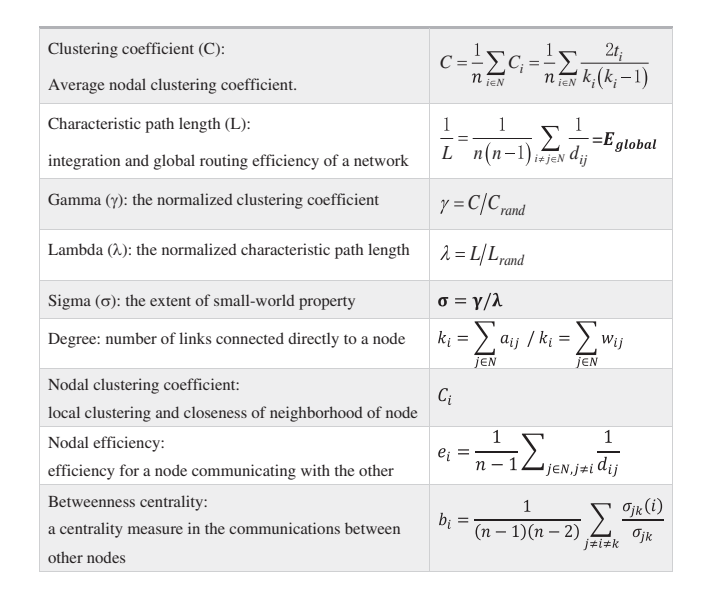

Figure A1: Different measuring parameters of the global and local network properties. where  $t_i$  is the number of triangles around node i,  $d_{ij}$  is the shortest path length between node i and node j,  $C_{rand}$  and  $L_{rand}$  refer to the average clustering coefficient and characteristic path length values obtained from 100 random networks with the same number of nodes as well as edges and the same degree of distribution as the original network, and  $\sigma_{jk}$  is the number of shortest paths between j and k, and  $\sigma_{jk}(i)$  is the number of shortest paths between  $j$  and  $k$  that pass through  $i$ 

| Labels         | Regions                                 | abbr.       | x(mm)    | y( <i>mm</i> ) | z(mm)    |
|----------------|-----------------------------------------|-------------|----------|----------------|----------|
| 21             | Olfactory cortex                        | OLF.L       | $-8.06$  | 15.05          | $-11.46$ |
| 17             | Rolandic operculum                      | ROL.L       | $-47.16$ | $-8.48$        | 13.95    |
| $\overline{7}$ | Middle frontal gyrus                    | MFG.L       | $-33.43$ | 32.73          | 35.46    |
| 23             | Superior frontal gyrus, medial          | SFGmed.L    | $-4.8$   | 49.17          | 30.89    |
| 24             | Superior frontal gyrus, medial          | SFGmed.R    | 9.1      | 50.84          | 30.22    |
| 38             | Hippocampus                             | HIP.R       | 29.23    | $-19.78$       | $-10.33$ |
| 56             | Fusiform gyrus                          | FFG.R       | 33.97    | $-39.1$        | $-20.18$ |
| 29             | Insula                                  | INS.L       | $-35.13$ | 6.65           | 3.44     |
| 46             | Cuneus                                  | CUN.R       | 13.51    | $-79.36$       | 28.23    |
| 64             | Supramarginal gyrus                     | SMG.R       | 57.61    | $-31.5$        | 34.48    |
| 67             | Precuneus                               | PCUN.L      | $-7.24$  | $-56.07$       | 48.01    |
| 48             | Lingual gyrus                           | LING.R      | 16.29    | $-66.93$       | $-3.87$  |
| 39             | Parahippocampal gyrus                   | PHG.L       | $-21.17$ | $-15.95$       | $-20.7$  |
| 59             | Superior parietal gyrus                 | SPG.L       | $-23.45$ | $-59.56$       | 58.96    |
| 50             | Superior occipital gyrus                | SOG.R       | 24.29    | $-80.85$       | 30.59    |
| 53             | Inferior occipital gyrus                | IOG.L       | $-36.36$ | $-78.29$       | $-7.84$  |
| 25             | Superior frontal gyrus, medial orbital  | ORBsupmed.L | $-5.17$  | 54.06          | $-7.4$   |
| 68             | Precuneus                               | PCUN.R      | 9.98     | $-56.05$       | 43.77    |
| 34             | Median cingulate and paracingulate gyri | DCG.R       | 8.02     | $-8.83$        | 39.79    |
| 60             | Superior parietal gyrus                 | SPG.R       | 26.11    | $-59.18$       | 62.06    |
| 52             | Middle occipital gyrus                  | MOG.R       | 37.39    | $-79.7$        | 19.42    |
| 72             | Caudate nucleus                         | CAU.R       | 14.84    | 12.07          | 9.42     |
| 71             | Caudate nucleus                         | CAU.L       | $-11.46$ | 11             | 9.24     |
| 55             | Fusiform gyrus                          | FFG.L       | $-31.16$ | $-40.3$        | $-20.23$ |
| 42             | Amygdala                                | AMYG.R      | 27.32    | 0.64           | $-17.5$  |
| 20             | Supplementary motor area                | SMA.R       | 8.62     | 0.17           | 61.85    |
| 47             | Lingual gyrus                           | LING.L      | $-14.62$ | $-67.56$       | $-4.63$  |
| 49             | Superior occipital gyrus                | SOG.L       | $-16.54$ | $-84.26$       | 28.17    |

Figure A2: 28 brain regions selected for the experiment according to the AAL atlas

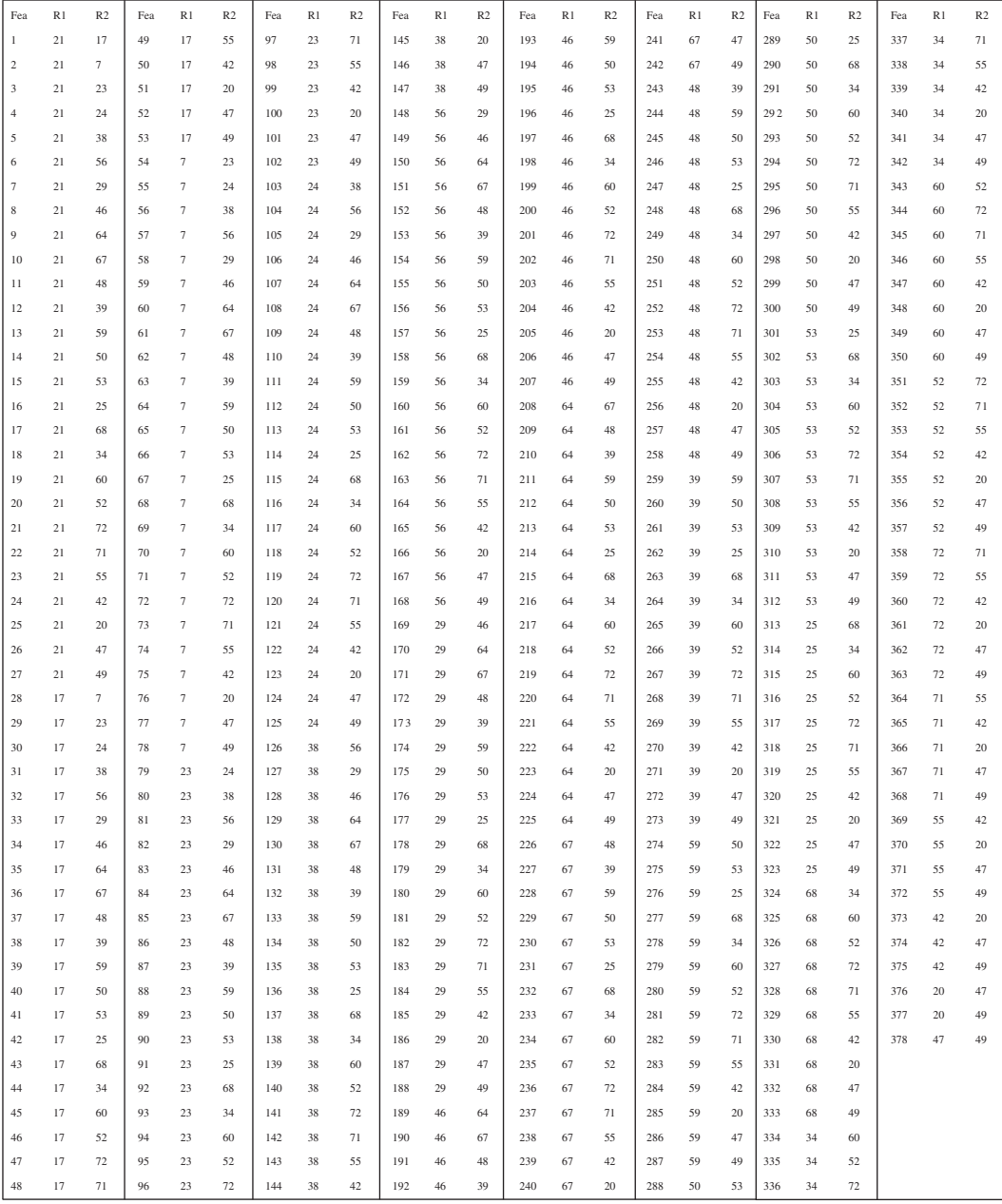

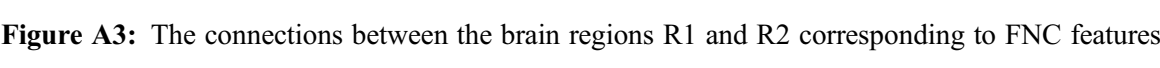

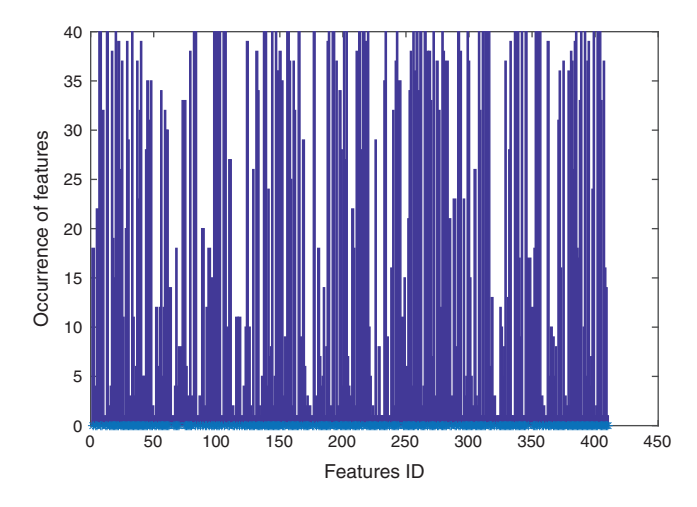

Figure A4: The occurrence of 410 features by the MLA method, where the features with index 1 to 378 are FNC features and the rest are SBM features